## Panopto Quick Start Guide: PC / Windows

Panopto is a system that records audio, video (webcam), PowerPoint and your computer's screen. You can use this to record a presentation which is sent to Course Resources. This guide explains the minimum steps necessary to record a Panopto presentation.

## Part 1 Recording

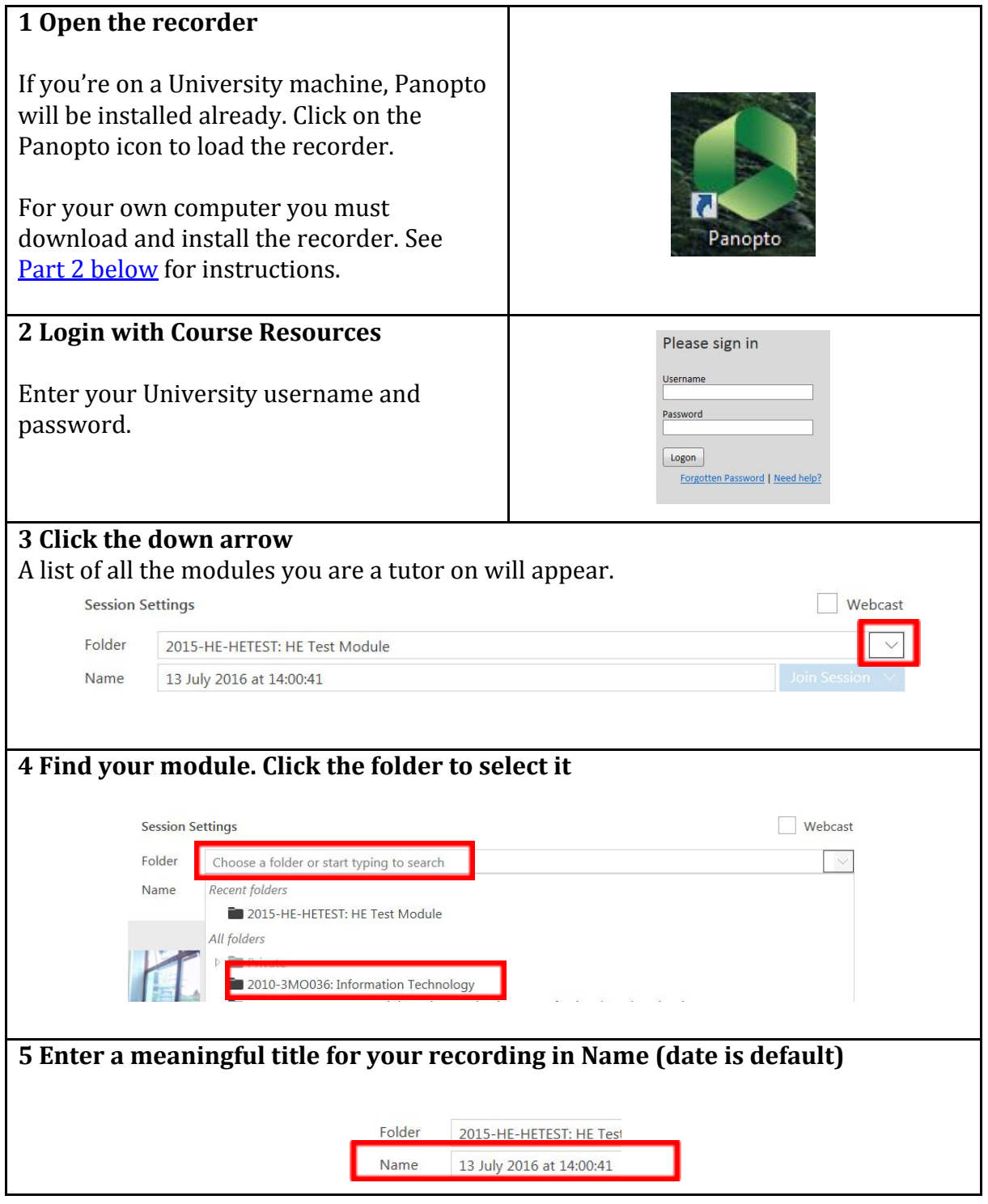

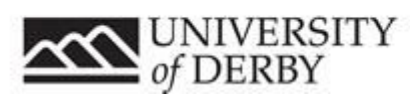

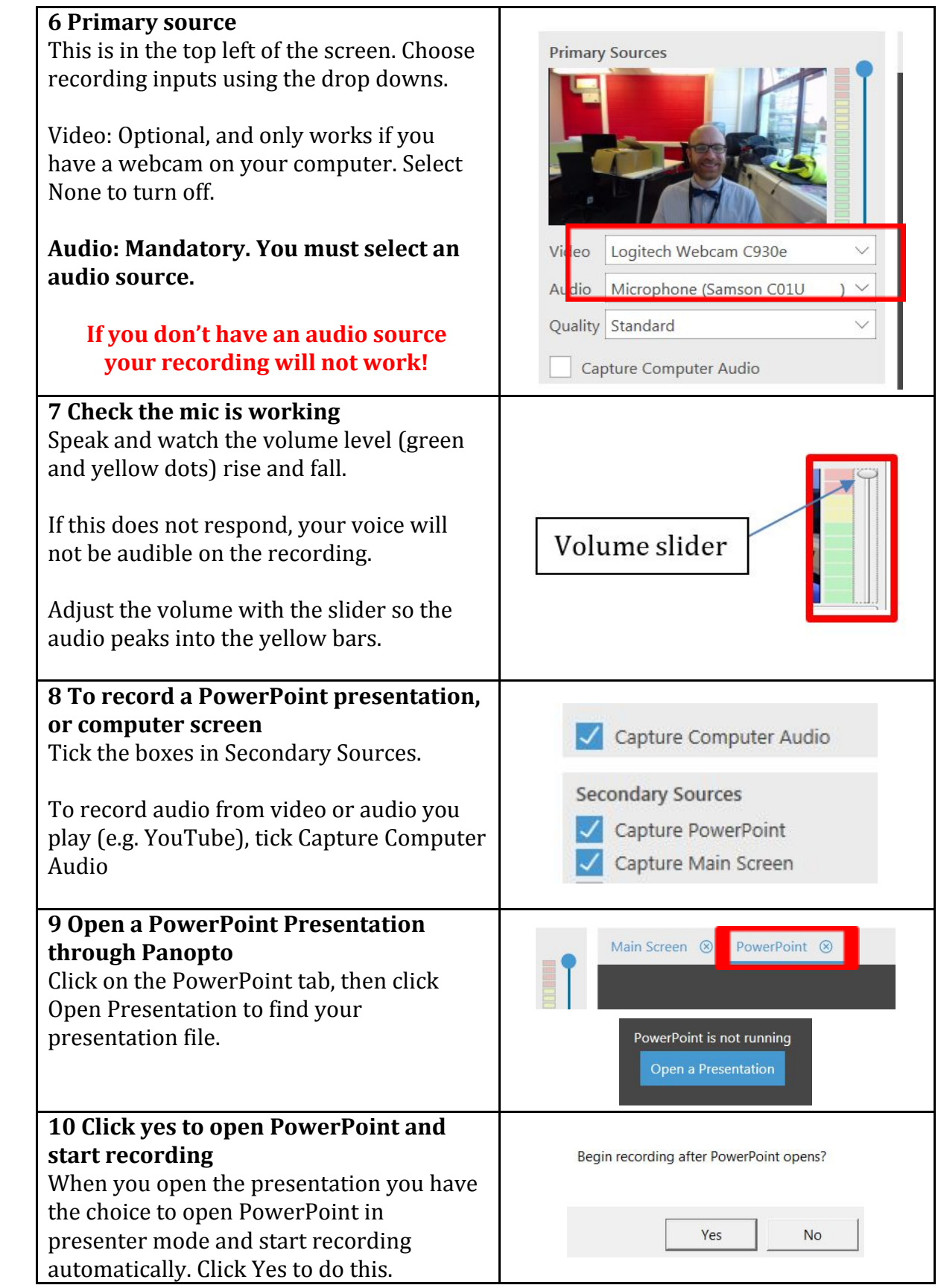

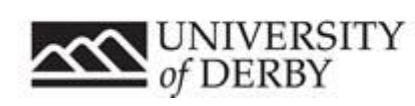

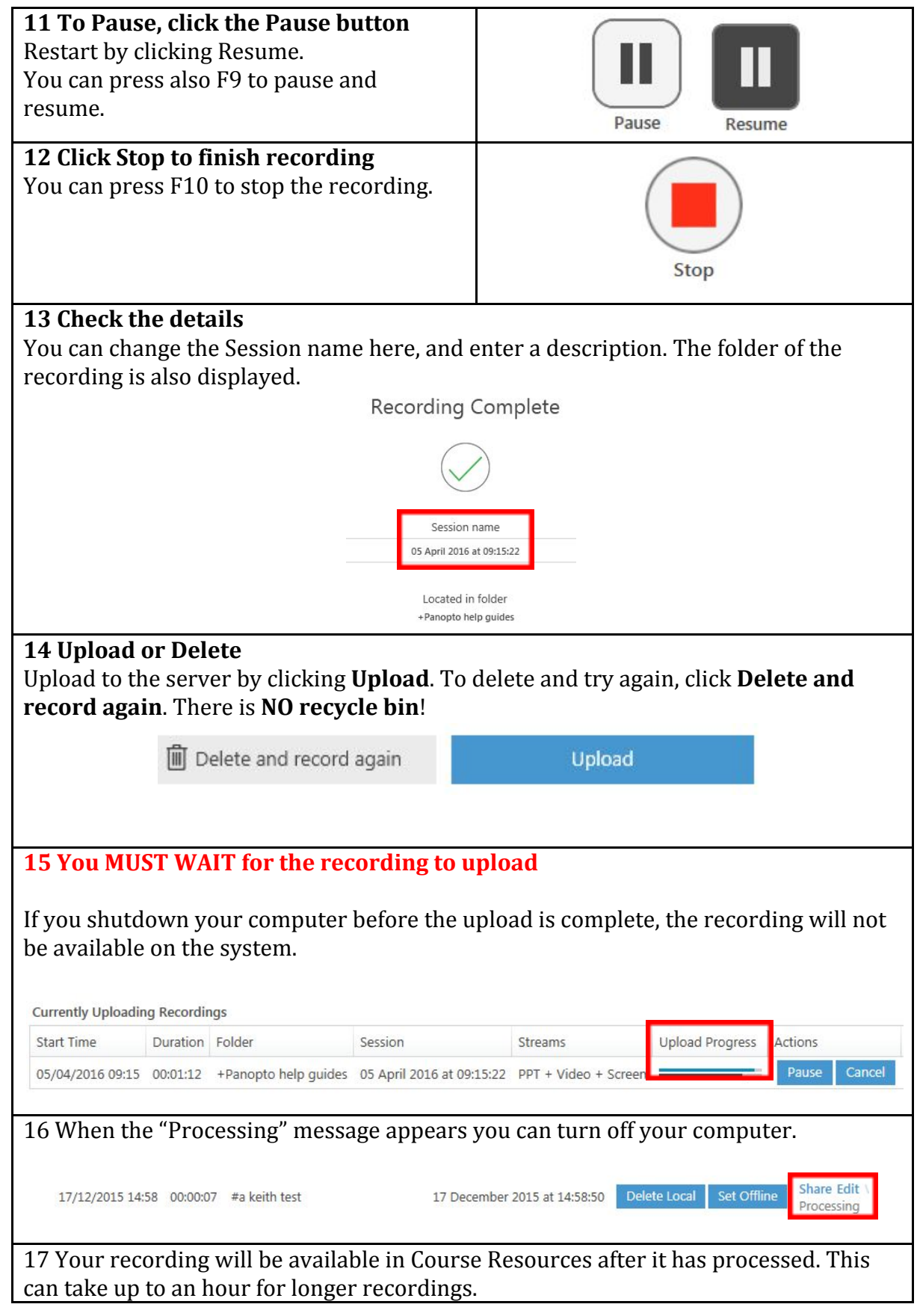

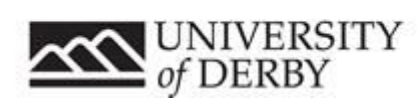

## Help and Support Contacts

- **●** [ITServiceDesk@derby.ac.uk](mailto:ITServiceDesk@derby.ac.uk) Extension **1234**
- Contact your module tutor

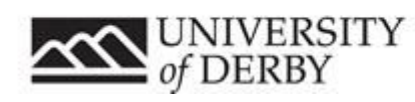

## <span id="page-4-0"></span>Part 2 Downloading and installing the Panopto recorder: PC/Windows

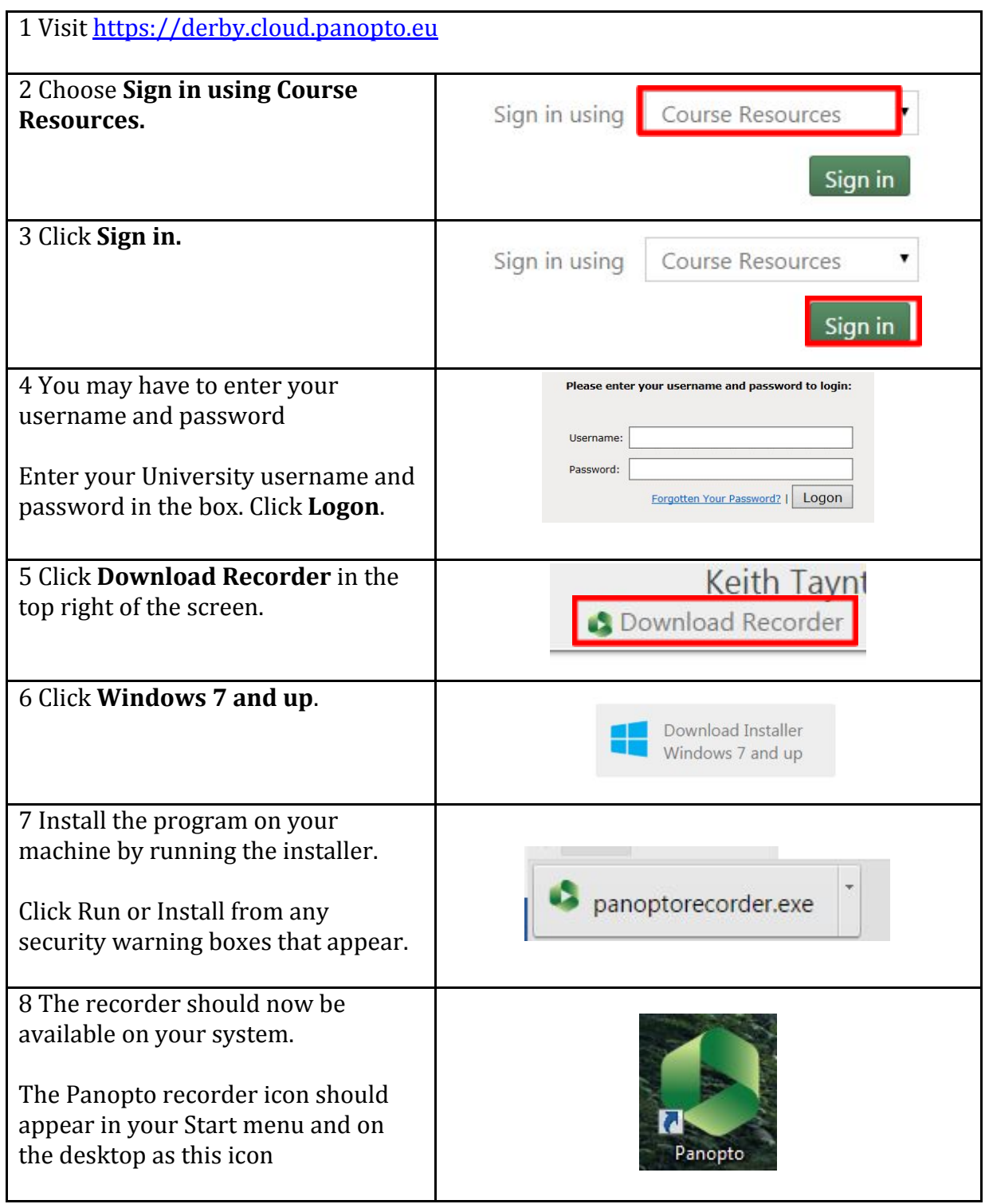

![](_page_4_Picture_2.jpeg)